## าเทที่ 3

## วิธีดำเบิบการศึกษาค้นคว้า

ในการศึกษาครั้งนี้ คณะผู้ศึกษาค้นคว้าดำเนินการตามลำดับขั้น ดังนี้

- 1. ประชากรและกลุ่มตัวอย่าง
- 2. เครื่องมือประชากรและกลุ่มตัวอย่าง
- 3. การเก็บรวบรวมข้อมูล
- 4. การวิเคราะห์ข้อมูล
- 5. สถิติที่ใช้ในการวิเคราะห์ข้อมูล

#### ประชากรและกลุ่มตัวอย่าง

1 ประชากรที่ใช้ในการศึกษาค้นคว้าครั้งนี้ได้แก่ นักเรียนระดับชั้นประถมศึกษาปีที่ 6 ภาค เรียนที่ 2 ปีการศึกษา 2550 สำนักงานพื้นที่เขตการศึกษา เขต 1 จังหวัดอุตรดิตถ์

่ 2 กลุ่มตัวอย่างในการศึกษาค้นคว้าครั้งนี้ได้แก่ นักเรียนระดับชั้นประถมศึกษาปีที่ 6 ปี การศึกษา 2550 โรงเรียนเทศบาลท่าอิฐ ตำบลท่าอิฐ อำเภอเมือง จังหวัดอุตรดิตถ์ โดยสุ่มอย่างง่าย 1 ห้องเรียน จำนวน 30 คน

#### เครื่องมือประชากรและกลุ่มตัวอย่าง

- 1. ชุดกิจกรรมโดยใช้คอมพิวเตอร์สนับสนุนการเรียนรู้เรื่องไม้กวาดตองกง
- 2. แบบทดสอบวัดผลก่อนเรียน หลังเรียน เรื่อง ไม้กวาดตองกง จำนวน 20 ข้อ

3. กิจกรรมท้ายบท ชุดกิจกรรมโดยใช้คอมพิวเตอร์สนับสนุนการเรียนรู้เรื่องไม้กวาดตองกง ้สำหรับนักเรียนชั้นประถมศึกษาปีที่ 6

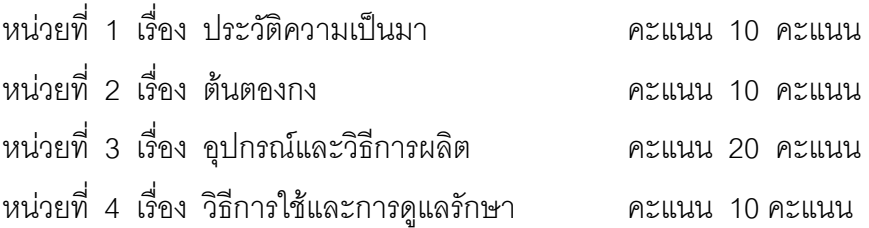

### การเก็บรวบรวมข้อมูล

้ คณะผู้ศึกษาค้นคว้าได้สร้างชุดกิจกรรมโดยใช้คอมพิวเตอร์สนับสนุนการเรียนรู้เรื่องไม้ ้กวาดตองกง สำหรับนักเรียนชั้นประถมศึกษาปีที่ 6 โดยพัฒนามาจากวิธีการออกแบบเชิงระบบ ี ของ ซีล และกลาสโก (Secls, Brabala & Glasgow, Zita, 1990, p.8) มีรายละเอียดตามขั้นตอน ในแผนภูมิ

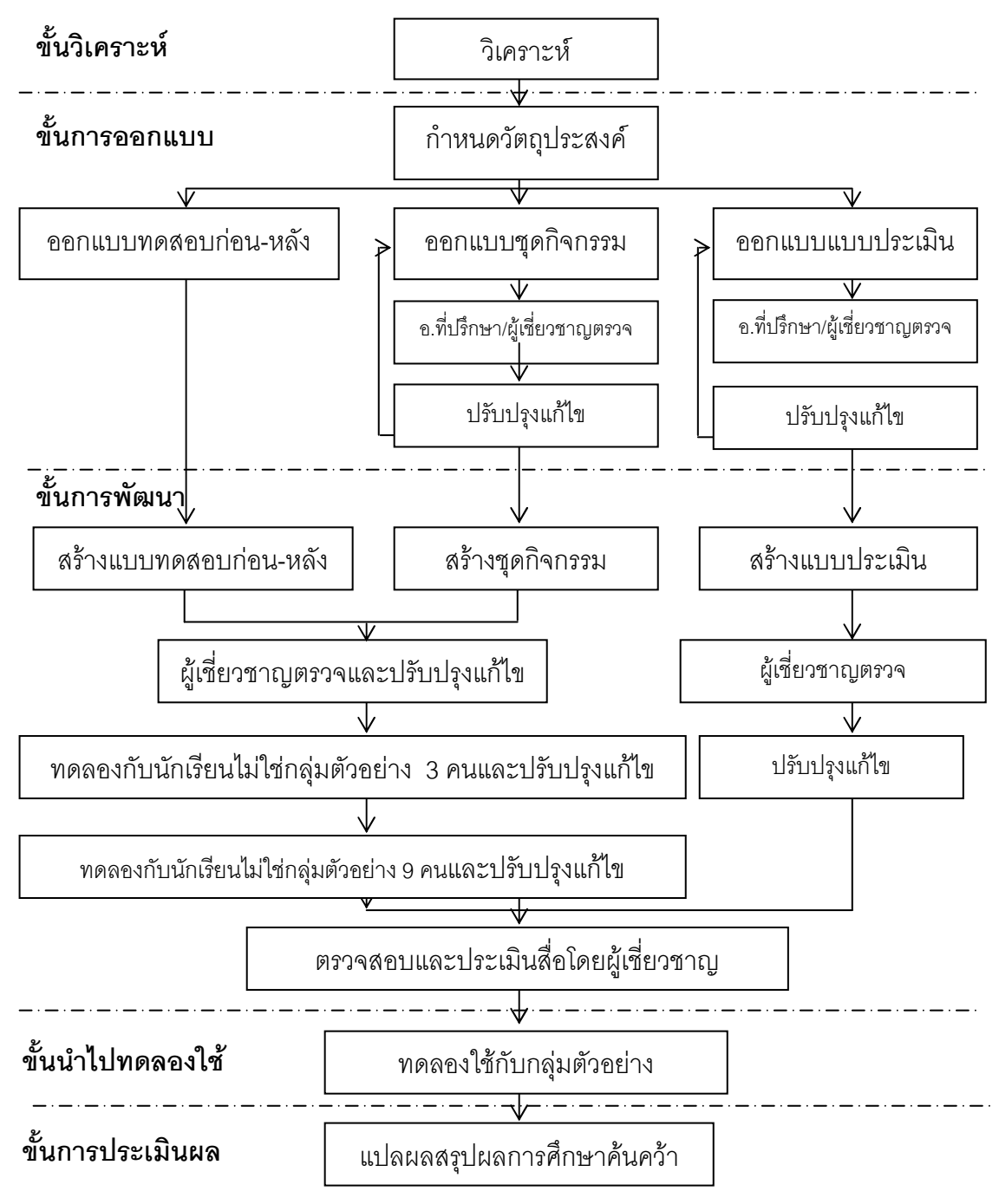

แผนภูมิ 1 แผนภูมิ แสดงขั้นตอนวิธีดำเนินการศึกษาค้นคว้า

#### ขั้นตอนในการวางแผนดำเนินการศึกษาค้นคว้า มีรายละเอียด ดังนี้

1. **ขั้นการวิเคราะห์** (Analvsis) โดยดำเนินการดังนี้

1.1 วิเคราะห์นโยบายทางการศึกษา ได้ผลการวิเคราะห์ มีรายละเกียดดังนี้ พระราชบัญญัติพุทธศักราช 2542 หมวด 9 เทคโนโลยีเพื่อการศึกษา (พระราชบัญญัติการศึกษาแห่งชาติ พุทธศักราช 2542, หน้า 45 – 50)

้มาตรา 63 รัฐต้องจัดสรรคลื่นความถี่ สื่อตัวนำและโครงสร้างพื้นฐานอื่นที่ ้ต่อการส่งวิทยุกระจายเสียง วิทยุโทรทัศน์ วิทยุโทรคมนาคมและการสื่อสารในรูปอื่น จำเป็น เพื่อใช้ประโยชน์สำหรับการศึกษาในระบบ การศึกษานอกระบบ การศึกษาตามอัธยาศัย การทำนุ บำรุงศาสนา ศิลปะและวัฒนธรรมตามความจำเป็น

มาตรา 64 รัฐต้องส่งเสริมและสนับสนุนให้มีการผลิต และพัฒนาแบบเรียน ้ตำรา หนังสือทางวิชาการ สื่อสิ่งพิมพ์อื่น วัสดุอุปกรณ์และเทคโนโลยีเพื่อการศึกษาอื่น โดย เร่งรัดพัฒนาขีดความสามารถในการผลิต จัดให้มีเงินสนับสนุนการผลิตและมีการให้แรงจูงใจแก่ ผู้ผลิตและพัฒนาเทคโนโลยีเพื่อการศึกษา ทั้งนี้โดยเปิดให้มีการแข่งขันโดยเสรีอย่างเป็นธรรม

มาตรา 65 ให้มีการพัฒนาบุคลากรทั้งด้านผู้ผลิตและผู้ใช้เทคโนโลยีเพื่อ ึการศึกษา เพื่อให้มีความรู้ ความสามารถและทักษะในการผลิต รวมทั้งการใช้เทคโนโลยีที่ มีคุณภาพและประสิทธิภาพ เหมาะสม

มาตรา 66 ผู้เรียนมีสิทธิได้รับการพัฒนาขีดความสามารถในการใช้เทคโนโลยี เพื่อการศึกษาในโอกาสแรกที่ทำได้ เพื่อให้มีความรู้และทักษะเพียงพอที่จะใช้เทคโนโลยีเพื่อ การศึกษาในการแสวงหาความรู้ด้วยตนเองได้อย่างต่อเนื่องตลอดชีวิต

มาตรา 67 รัฐต้องส่งเสริมให้มีการวิจัยและพัฒนา การผลิตและการพัฒนา เทคโนโลยีเพื่อการศึกษา รวมทั้งการติดตาม ตรวจสอบและประเมินผลการใช้เทคโนโลยีเพื่อ การศึกษา เพื่อให้เกิดการใช้ที่คุ้มค่าและเหมาะสมกับกระบวนการเรียนรู้ของคนไทย

มาตรา 68 ให้มีการระดมทุน เพื่อจัดตั้งกองทุนพัฒนาเทคโนโลยีเพื่อการศึกษา จากเงินอุดหนุนของรัฐ ค่าสัมปทานและผลกำไรที่ได้จากการดำเนินกิจการด้านสื่อสารมวลชน เทคโนโลยีสารสนเทศและโทรคมนาคมจากทุกฝ่ายที่เกี่ยวข้องทั้งภาครัฐ ภาคเอกชนและองค์กร ำไระชาชน รวมทั้งให้มีการลดคัตราค่าบริการเป็นพิเศษในการใช้เทคโนโลยีดังกล่าวเพื่อการพัฒนา ่ คน และสังคมหลักเกณฑ์และวิธีการจัดสรรเงินกองทุนเพื่อการผลิต การวิจัยและการพัฒนา เทคโนโลยีเพื่อการศึกษา ให้เป็นไปตามที่กำหนดในกฎกระทรวง

ิมาตรา 69 รัฐต้องจัดให้มีหน่วยงานกลางทำหน้าที่พิจารณาเสนอนโยบาย แผนส่งเสริมและประสานการวิจัย การพัฒนาและการใช้ รวมทั้งการประเมินคุณภาพและ งไระสิทธิภาพของ การผลิตและการใช้เทคโนโลยีเพื่อการศึกษา

ิจากพระราชบัญญัติการศึกษาแห่งชาติ พุทธศักราช 2542 สรุปได้ว่า ในหมวดที่ 9 ้เทคโนโลยีเพื่อการศึกษา ระบุไว้ว่าให้มีการส่งเสริมสนับสนุนให้มีการผลิตสื่อและเทคโนโลยีเพื่อ การศึกษาให้มีการพัฒนาบุคลากรทั้งด้านผู้ผลิตและผู้ใช้เทคโนโลยีเพื่อการศึกษา เพื่อให้มีความรู้ ้ ความสามารถและทักษะในการผลิต รวมทั้งการใช้เทคโนโลยีที่เหมาะสม มีคุณภาพและ ประสิทธิภาพ ให้ผู้เรียนได้รับการพัฒนาขีดความสามารถในการใช้เทคโนโลยีทางการศึกษา ในการแสวงหาความรู้ด้วยตนเองอย่างต่อเนื่องตลอดชีวิต

1.2 **การวิเคราะห์ผู้สอน** ซึ่งทางผู้ศึกษาค้นคว้า ได้ดำเนินการสัมภาษณ์คณะ ้ครูผู้สอนกลุ่มสาระการงานอาชีพและเทคโนโลยี ในระดับประถมศึกษาปีที่ 6 โดยดำเนินการ ดังต่อไปปี้

- 1) ออกแบบสัมภาษณ์
- 2) สร้างแบบสัมภาษณ์ ที่มี 2 ตุดน คือ
	- ตอนที่ 1 ข้อมูลทั่วไป
	- ตอนที่ 2 สัมภาษณ์ความต้องการชุดกิจกรรม
- 3) นำแบบสัมภาษณ์มาให้อาจารย์ที่ปรึกษาตรวจสอบ
- 4) ดำเนินการแก้ไขแบบสัมภาษณ์ให้สมบูรณ์
- 5) ติดต่อและนัดหมายอาจารย์ผู้สอน จำนวน 3 ท่าน พร้อมกำหนดวันขอ

#### ส้มภาษกโ

6) คณะผู้ศึกษาค้นคว้าดำเนินการสัมภาษณ์อาจารย์ผู้สอน

ซึ่งจากการสัมภาษณ์คณะครูผู้สอนกลุ่มสาระการงานอาชีพและเทคโนโลยี ้ ผลการสัมภาษณ์ สรุปได้ดังต่อไปนี้

"ปัญหาในการจัดการเรียนการสอนเรื่องไม้กวาดตองกงซึ่งอยู่ในกลุ่มสาระการ งานอาชีพและเทคโนโลยี ซึ่งเป็นวิชาที่เน้นทักษะ ที่จำเป็นต้องนำภูมิปัญญาท้องถิ่นเข้ามาเกี่ยวข้อง และใช้เวลาในการเรียนรู้นาน ซึ่งในการจัดการเรียนการสอน มีเวลาฝึกปฏิบัติน้อย ประกอบกับมี ้นักเรียนสนใจเรียนเป็นจำนวนมาก เนื่องจากเป็นวิชาที่ทำให้ผู้เรียนได้นำไปใช้กับชีวิตประจำวันได้ จริง ส่งผลให้บุคลากรไม่เพียงพอ ประกอบกับเวลาเรียนมีจำกัด เนื้อหาที่ต้องการให้ผู้เรียนเกิด ทักษะและนำไปใช้ประโยชน์ได้จริงจึง คือ เรื่อง ประวัติไม้กวาดตองกง ต้นตองกง อุปกรณ์และ

วิธีการผลิตไม้กวาดตองกง วิธีการใช้งานและการดูแลรักษาไม้กวาดตองกง รวมไปถึงเทคนิคการ ทำไม้กวาดให้ใช้งานได้นาน เพื่อให้ผู้เรียนเกิดทักษะในการเรียนรู้เรื่องไม้กวาดตองกง สำหรับสื่อที่ ใช้อยู่ในปัจจุบัน เป็นอุปกรณ์ที่ใช้ในการทำไม้กวาด และไม้กวาดที่สำเร็จแล้ว หากมีการนำสื่อที่เป็น ้ มัลติมีเดีย เช่น มีภาพนิ่ง มีวิดีทัศน์ และมีการจัดกิจกรรมการเรียนการสอนที่น่าสนใจ เช่นการนำ ้คอมพิวเตอร์เข้ามาช่วยในการสื่อสารกับผู้เรียนแทนผู้สอนในด้านเนื้อหา และการนำเกมเข้ามา ี ประกอบกิจกรรมการเรียนการสอน ก็จะช่วยให้ผู้เรียนสนใจและเกิดการเรียนรู้มากขึ้น "

#### 1.3 การวิเคราะห์ผู้เรียน

ประชากรที่ใช้ในการศึกษาค้นคว้า เพื่อการประสิทธิภาพของชุดกิจกรรมโดยใช้ ้ คอมพิวเตอร์สนับสนุนการเรียนรู้เรื่องไม้กวาดตองกง สำหรับนักเรียนชั้นประถมศึกษาปีที่ 6 คือ นักเรียน ที่ไม่มีพื้นฐาน หรือไม่เคยเรียนเรื่องไม้กวาดตองกงมาก่อน จำนวน 30 คน โดยวิธีการเลือก แบบเจาะจง

#### 14 การวิเคราะห์เนื้อหา

คณะผู้ศึกษาค้นคว้าได้กำหนดเนื้อหาเรื่องไม้กวาดตองกง และดำเนินการ ้วิเคราะห์โดยศึกษาเนื้อหาเรื่องไม้กวาดตองกง ซึ่งมีรายละเอียดดังนี้

## าไระวัติไม้กวาดตองกงเมืองลับแล

ผู้ริเริ่มในการทำไม้กวาด

พระศรีพนมมาศ เดิมชื่อทองอินเป็นนายอากรสุราเชื้อสายจีน ตั้งถิ่นฐานอยู่ที่ เมืองลับแล จังหวัดอุตรดิตถ์ เป็นผู้ชักชวนราษฎรทำถนนจากเมืองลับแลถึงบางโพ (ท่าอิฐ) ระยะทาง 6 กิโลเมตร โดยมิได้ใช้เงินแผ่นดินเลย เมื่อ พ.ศ.2444 ซึ่งภายหลังพระบาทสมเด็จพระ จุลจอมเกล้าเจ้าอยู่หัวได้พระราชทานชื่อถนนสายนี้ว่า "ถนนอินใจมี" พร้อมกับพระราชทาน ิบรรดาศักดิ์ให้นายทองอินเป็น "ขุนพิศาลจีนะกิจ" และได้เป็น "หลวงศรีพนมมาศ" ใน พ.ศ.2447 ้ ท่านได้พัฒนาเมืองลับแลให้เจริญและสะดวกสบายมีการสร้างถนนและการชลประทาน จนกระทั่ง ในปี พ.ศ.2451 ด้วยคุณความดีและความขยันหมั่นเพียรจึงได้เลื่อนตำแหน่งเป็น "พระศรีพนม มาศ"

พระศรีพนมมาศ เกิด พ.ศ 2404 เป็นบุตรชาวจีน เดิมเป็นพ่อค้าหาบเร่ ต่อมาได้ ้ เข้ามาได้เข้ามาทำหน้าที่ปกครอง เป็นนายอำเภอคนแรกของอำเภอลับแล ได้รับการยกย่องเป็น นักพัฒนาตัวอย่าง เป็นผู้วางรากฐานการประกอบอาชีพให้กับประชาชน โดยมีผลงานที่ได้รับการ ยกย่อง คือ

1. การชลประทาน ได้สร้างเมืองฝายน้ำล้น เพื่อกักเก็บน้ำไว้ใช้ ประมาณ 30 ฝาย เช่น ฝายหลาง ฝายสมเด็จ ฯลฯ

่ 2. การเกษตรกรรม ได้แนะนำให้ราษฦร ปลูกพืชที่เป็นประโยชน์ทางเศรษฐกิจ เช่น ลางสาด

3. การอุตสาหกรรมในครอบครัว เป็นผู้แนะนำให้ราษฎรผลิตไม้กวาดจากดอก ้ตองกง และส่งเสริมการผลิตส่งออกจนแพร่หลาย ไม้กวาดลับแลที่ทำขึ้นจากดอกตองกงที่มีชื่อเสียง ้ด้านความคงทนถาวรและสวยงามซึ่งเป็นผลงานริเริ่มและส่งเสริมของพระศรีพนมมาศ ได้ ี สนับสนุนการทำไม้กวาดตองกงโดยท่านจะเป็นผู้รับซื้อเองและนำไปฝากพรรคพวกเพื่อนฝูงต่าง ้<br>เมืองแต่ชาวจีนเห็นว่าไม้กวาดเป็นของต่ำดังนั้นเพื่อเป็นการแก้เคล็ดและให้สิริมงคลจึงนำผ้าสีแดง ตัดและนำมาสอดเข้าที่ปลายของไม้กวาดผู้ใดได้รับไม้กวาดไปก็จะมีโชคมีลาภและเป็นสิริมงคลเรา จึงเห็นไม้กวาดตองกงของคำเภคลับแลจะมีผ้าสีแดงติดส่วนปลายจนกลายเป็นเคกลักษณ์ของไม้ กวาดเมืองลับแล

4. การศึกษา ได้จัดตั้งโรงเรียนเทศบาลศรีพนมมาศพิทยากรขึ้น โดยมี พระบาทสมเด็จพระมงกุฏเกล้าเจ้าอยู่หัว ในขณะดำรงพระยศเป็นสมเด็จพระบรมโอรสาธิราช ฯ

ี 5. การคมนาคม ได้สร้างถนนสายสำคัญในอำเภอลับแล ตั้งแต่สมัย พระบาทสมเด็จพระจุลจอมเกล้าเจ้าอยู่หัว เสด็จประพาสเมืองลับแล เมื่อวันที่ 24 ตุลาคม พ.ศ. ่ 2444โดยสร้างถนนอินใจมีเชื่อมจังหวัดอุตรดิตถ์กับอำเภอลับแล ถนนศรีพนมมาศ เชื่อมถนนบรม ้อาสน์จากวัดพระแท่นศิลาอาสน์ กับอำเภอลับแล ถนนราษฎร์บำรุง ฯลฯ

พระศรีพนมมาศเป็นนักปกครองนักพัฒนาการศึกษา สร้างคุณประโยชน์ให้แก่ ้เมืองลับแลท่าถึงแก่กรรมเมื่อวันที่ 12 มีนาคม 2464 และได้มีอนุสาวรีย์ของท่านประดิษฐานอยู่ ที่ทางแยกตลาดลับแลเพื่อให้อนุชนรุ่นได้รำลึกถึงคุณงามความดีของพระศรีพนมมาศ

#### ลักษณะทั่วไปของตองกง

ชื่อวิทยาศาสตร์ : Thysanoleana maxima Kuntze วงศ์: Gramineae

ู้ ชื่ออื่น : ก๋ง ตองกง(ภาคเหนือ) เค้ยหลา (กะเหรี่ยง แม่ฮ่องสอน) เลาแล้ง (สุโขทัย) หญ้ากาบไผ่ใหญ่ (เลย) หญ้าไม้กวาด หญ้ายูง (ยะลา)

ลักษณะทางพฤษศาสตร์ : หญ้าที่เจริญเติบโตเป็นกอ อายุหลายฤดู (หลายปี) ้ ลำต้นตั้งสูงถึง 3 - 4 เมตร มีกอที่แข็งแรงมากคล้ายลำต้นไผ่ ขนาดเส้นผ่านศูนย์กลางลำต้น 7.6-17.6 มิลลิเมตร เป็นใบเดี่ยว ใบเป็นแผ่นรูปหอก ใบเรียวยาวไปที่ปลายใบ ใบยาวประมาณ 30 ซม. กว้าง 40 ซม. ก้านใบสั้น หน้าใบและหลังใบไม่มีขน ขอบใบเรียบ กาบใบเรียบสีเขียว ้ อมขาวนวล มีเยื่อกันน้ำฝนค่อนข้างหนาระหว่างแผ่นใบกับก้านใบ แต่ละใบเรียงตัวห่างตลอดลำ ้ต้น ลิ้นใบเป็นแผ่นเยื่อกั้นบางๆ สีน้ำตาลอ่อน ช่อดอกออกที่ปลายยอดแบบช่อแยกแขนงเป็นช่อ

ขนาดใหญ่แผ่แบบไม้กวาด ช่อดอกยาวประมาณ 72.6-112.3 ซม. แตกแขนงเล็กๆ จำนวนมาก ี่ ช่อดอกมีขนน่มละเอียด กลุ่มดอกย่อยมีขนาดเล็กมีดอกย่อย 2 ดอก ดอกล่างลดรูปเป็นเยื่อ บางๆ เป็นดอกเป็นหมัน ดอกบนเป็นดอกสมบูรณ์เพศ ออกดอกตลอดทั้งปี ออกมาก ระหว่าง เดือนพฤศจิกายน ถึง สิงหาคม เมล็ดมีขนาดเล็กรูปร่างยาวรีแบบผลธัญพืช ขยายพันธุ์ได้ด้วย ้เมล็ดและส่วนลำต้นหรือเหง้าใต้ดิน พบตามที่โล่งแจ้งในพื้นที่ค่อนข้างแห้งแล้ง โดยเฉพาะอย่าง ยิ่งทางภาคเหนือและภาคตะวะนออกเฉียงเหนือ ขยายพันธุ์โดยใช้เมล็ด

แหล่งที่พบและเก็บรวบรวมพันธุ์ : พบขึ้นทั่วไปในพื้นที่ที่มีความสูงเหนือ ้ระดับน้ำทะเลตั้งแต่ 45 - 1,058 เมตร ตามริมลำธารน้ำ เนินเขา บนแนวเทือกเขา เช่น อำเภอ ้สูงเม่น จังหวัดแพร่ อำเภอละงู จังหวัดสตุล อำเภอแม่ริม จังหวัดเชียงใหม่ บ้านสานตม ตำบล สานตม อำเภอภูเรือ จังหวัดเลย อำเภอเขาค้อ จังหวัดเพชรบูรณ์ อำเภอแม่ลาน้อย จังหวัด แม่ส่คงสคน

คุณค่าทางอาหาร : ส่วนของใบและยอดดอกอ่อน มีค่าโปรตีน 10.9 เปอร์เซ็นต์ ้เยื่อใย 15.9 เปอร์เซ็นต์ ไขมัน 2.7 เปอร์เซนต์ เถ้า 5.6 เปอร์เซ็นต์ แคลเซียม 0.10 เปคร์เซ็บต์ ฟอสฟอรัส 0.38 เปคร์เซ็บต์ แทบนิน 1.01 เปคร์เซ็บต์

การใช้ประโยชน์ : ใบและยอดอ่อนเป็นแหล่งอาหารสัตว์ตามธรรมชาติสำหรับ แทะเล็มของโค กระบือ ช้าง สัตว์ป่า ช่อดอกนำมาใช้ทำไม้กวาด

#### อุปกรณ์การทำไม้กวาด

1. มืดที่มีความคมสม่ำเสมอ (Knife)

2. เหล็กแหลมสำหรับเข้าคอไม้กวาด (Pointed Iron)

3. ดอกตองกง (Tong Kong flower)

4. ด้ามหวาย หรือ ด้ามไม้ ( Wood Holder )

5. หวายเส้น หรือ พลาสติกเส้น (Rattan)

#### วิธีทำ

1. ลิดอกหณ้าออกจากลำต้น ที่กรอหวาย ( Cut Tonakona flower from the

stalk.)

2. ปาดด้ามหวายให้เป็นรูปลูกศร เหลาจนบางสำหรับมัดผูกหวายเส้น ที่กรอ หวาย (Cut rattan holder into arrow and sharpen.)

3. ปาดด้ามหวายยาวประมาณ 10 ซ.ม ที่กรอหวาย (Cut 10 cms. rattan holder.)

4. มัด ผูกหวายเส้นที่รูปลูกศรแล้วเริ่มถักสานไปเรื่อย ๆเป็นกำให้เท่าไร่เรี่ยกัน ได้ 10 กำ ที่กรอหวาย (Tie rattan at the arrow and plait it.)

5. ใช้มือทั้งสองดัดรูปโค้งเป็นไม้กวาดแล้วสานต่อไปจนเสร็จ ที่กรอหวาย ( Use your hand bend by force the broom until finish.)

6. ใช้มีดปาดเฉื่อนที่คอไม้กวาด เรียกว่า เข้าคอไม้กวาด โดยใช้เหล็กแหลมช่วย จนเสร็จ ที่กรอหวาย ( Use a knife cut the broom. )

> การใช้และการดูแลรักษาไม้กวาดตองกงอย่างถูกวิธี การใช้ไม้กวาดที่ถูกต้อง

1. จับไม้กวาดที่ด้ามของไม้กวาด ให้ด้านปลายไม้กวาดที่งอขึ้นชื่ออกจากตัว

ขคงบักเรียบ

่ 2. ใช้ปลายไม้กวาดด้านที่มีดอกตองกงกวาดพื้นจากที่สูงลงที่ต่ำกว่า เช่นจาก ์ชั้นบนลงชั้นล่าง จากมุมห้องออกมาที่ประตู

3 ไม่กดด้ามไม้กวาดแรงเกินไป

4. ไม่กวาดพื้นแบบเหวี่ยงไม้กวาดจะทำให้ฝุ่นฟุ้งกระจายมากยิ่งขึ้นจะกวาดได้

ไม่สะคาด

5. ไม่นำปลายไม้กวาดด้านที่มีดอกตองกงดันสิ่งที่เรากวาดไปด้านหน้า จะทำ ให้ปลายไม้กวาดแยกออกจากกันเป็นสองแฉก มีผลทำให้กวาดพื้นได้ไม่สะอาด

6. เมื่อกวาดขยะมากองรวมกันไว้แล้วใช้ที่ตักขยะมาตักไม่ควรใช้ไม้กวาดสอง ้อันมาประกบกันแล้วหนีบขยะลงถังขยะเพราะจะทำให้ไม้กวาดเสียรูปทรง

#### การดูแลรักษาไม้กวาดตองกง

1. เมื่อใช้ไม้กวาดเสร็จแล้ว ให้นำด้ามไม้กวาดที่มีที่แขวนติดอยู่ที่ด้ามนำไป แขวนไว้ที่เก็บไม้กวาดหากยังไม่มีให้นักเรียนนำเชือกหรือด้าย หรือฟางมามัดติดไว้เพื่อสะดวกใน การเก็บรักษา

2. ไม่เก็บไม้กวาดโดยนำปลายที่มีดอกตองกงตั้งขึ้นเพราะจะทำให้ฝุ่นละออง หรือเชื้อโรคไหลลงมาสู่ด้ามไม้กวาด เมื่อเราจะนำมาใช้อีกจะทำให้มีสิ่งสกปรกติดที่มือของเรา

3. ไม่เก็บไม้กวาดโดยนำด้ามของไม้กวาดไว้ด้านบนเพราะจะทำให้ปลายไม้ กวาดงอนิดรูปทรงทำให้ประสิทธิภาพในการกวาดให้สะอาดลดลง

4. หากนักเรียนใช้ไม้กวาดอย่างถูกต้องนักเรียนก็จะมีไม้กวาดที่แข็งแรงทนทาน ้สามารถใช้ได้นานทำความสะอาดได้อย่างมีประสิทธิภาพ และได้ใช้ไม้กวาดอย่างค้มค่า เป็นการ ประหยัดและอนุรักษ์ทรัพยากรธรรมชาติได้ด้วย

2. ขั้นการออกแบบ (Design)

### 2.1 กำหนดวัตถุประสงค์

การกำหนดวัตถุประสงค์ของบทเรียน คณะผู้ศึกษาค้นคว้าได้ศึกษาเนื้อหาจาก ้ตำรางานวิจัย เอกสารที่เกี่ยวข้อง และกำหนดปลายทางของบทเรียน ดังมีรายละเอียดดังนี้

- 211 ประวัติไม้กวาดตกงกง
	- 1. ผู้เรียนสามารถของประวัติความเป็นมาของไม้กวาดตองกงได้

#### 2.1.2 ต้นตคงกง

- 1. ผู้เรียนมีความรู้ความเข้าใจเกี่ยวกับต้นตองกง
- 2. ผู้เรียนสามารถนำดอกตองกงไปใช้ประโยชน์ได้อย่างคุ้มค่า
- 2.1.3 อปกรณ์และวิธีการผลิตไม้กวาดตองกง
	- 1. ผู้เรียนมีความรู้ความเข้าใจถึงหลักการการผลิตไม้กวาดตองกงได้ อย่างถูกต้อง
	- 2. ผู้เรียนนำหลักการการผลิตไม้กวาดตองกงมาใช้ในการผลิตไม้กวาด ตองกงได้อย่างถูกต้อง
- 2.1.4 วิธีการใช้งานและการดูแลรักษาไม้กวาดตองกง
	- 1. ผู้เรียนมีรู้และเข้าใจหลักการ วิธีการใช้และการดูแลรักษาไม้กวาดตอง

กงอย่างถูกต้อง

## คณะผู้ศึกษาค้นคว้าได้กำหนดวัตถุประสงค์เชิงพฤติกรรม ดังมีรายละเอียดดังนี้

#### ตาราง 1 แสดงรายละเอียดของวัตถุประสงค์เชิงพฤติกรรม

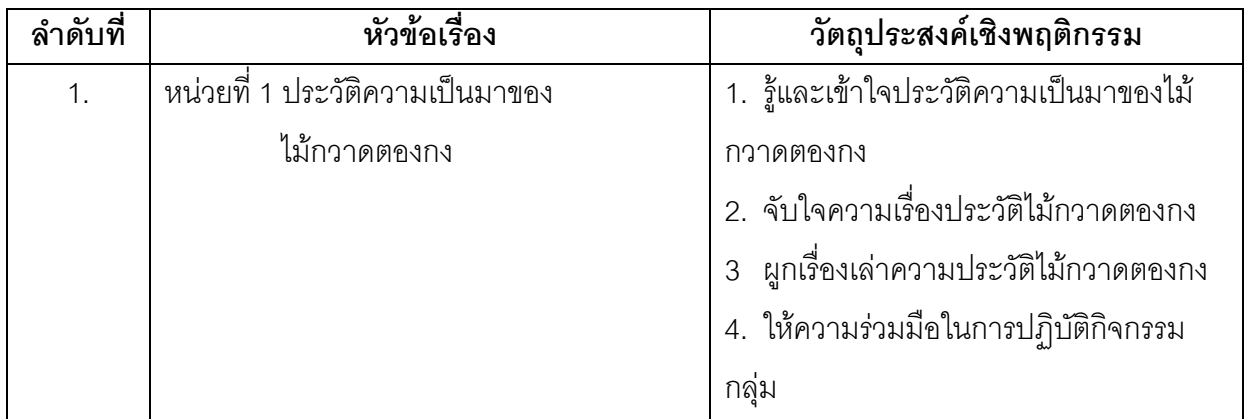

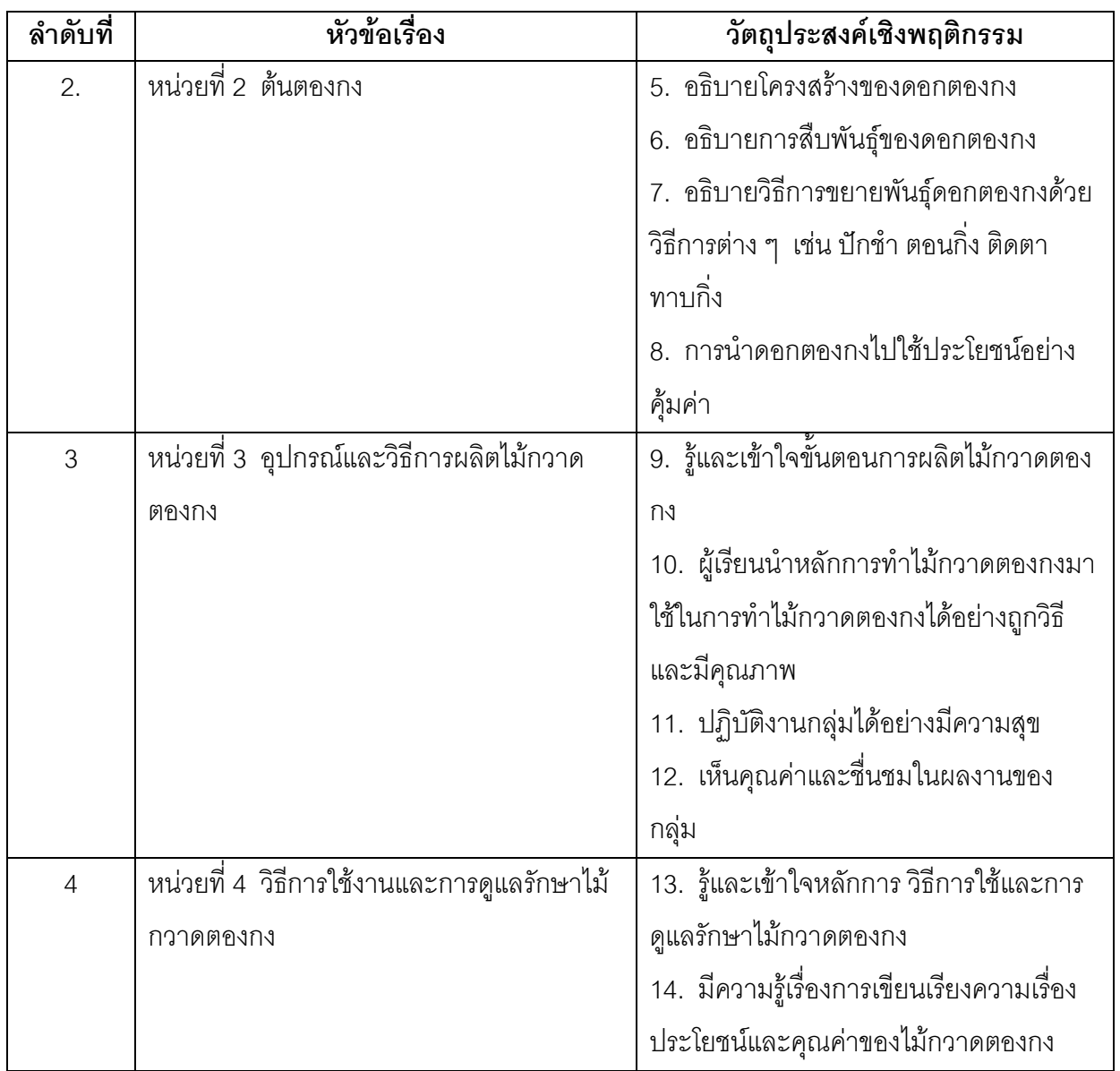

เมื่อกำหนดวัตถุประสงค์ให้สอดคล้องกับเนื้อหาแล้วได้วิเคราะห์วัตถุประสงค์เพื่อกำหนด แนวทางในการสร้างข้อสอบ ดังตารางวิเคราะห์วัตถุประสงค์ดังต่อไปนี้

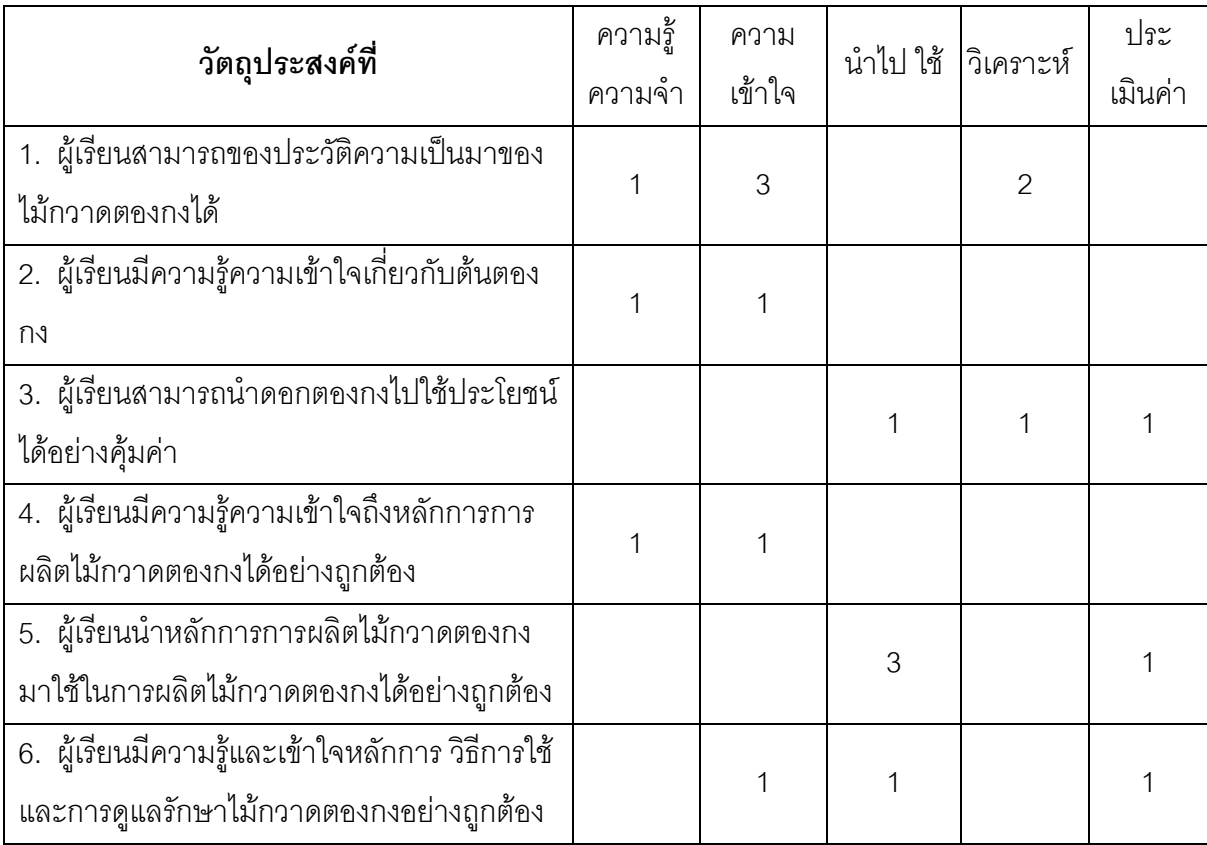

## ตาราง 2 ตารางวิเคราะห์วัตถุประสงค์และทักษะทางพฤติกรรม

# ตาราง 3 ตารางวิเคราะห์วัตถุประสงค์และทักษะทางพฤติกรรมจำแนกรายข้อ

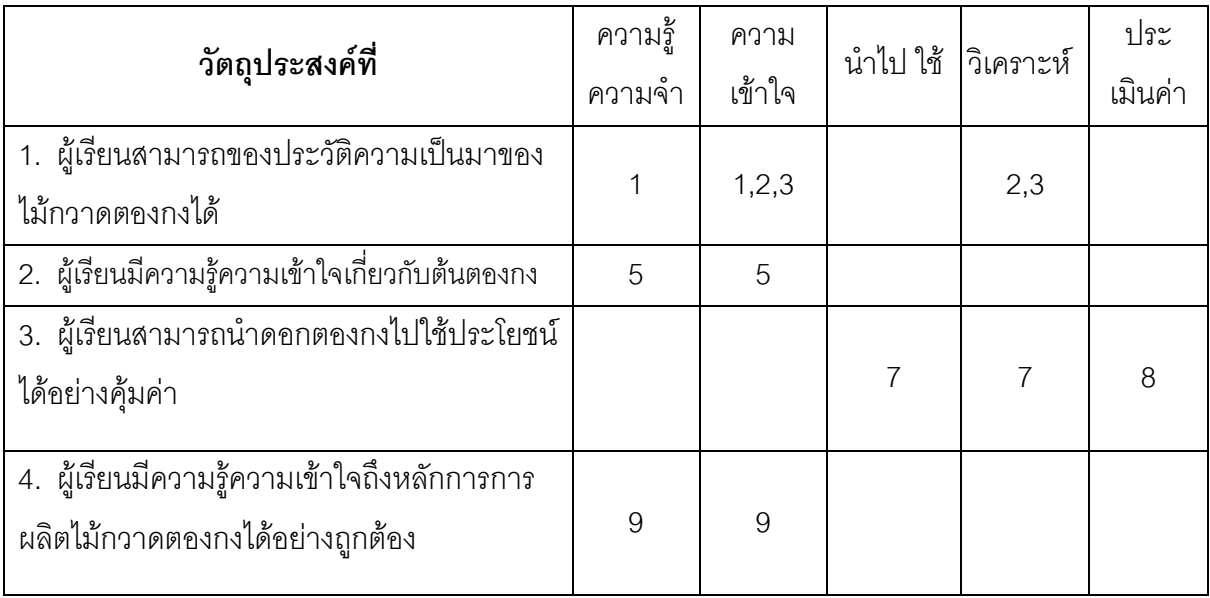

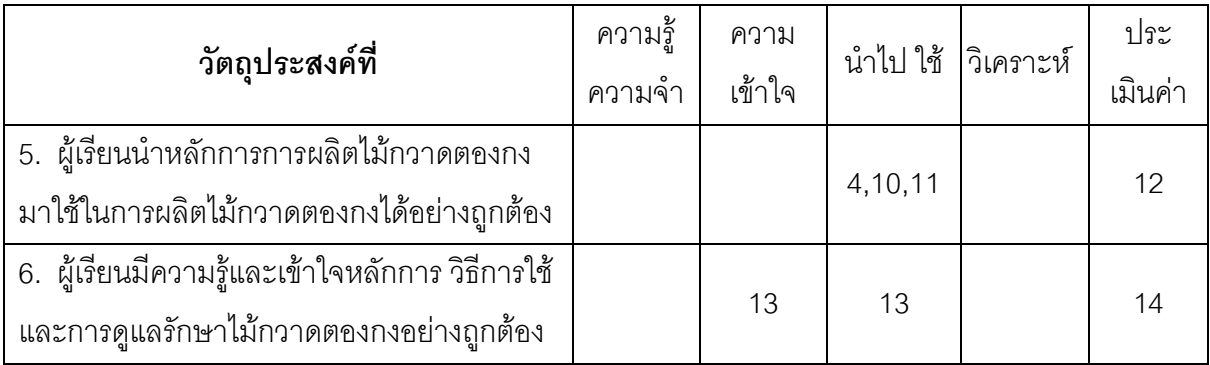

#### 2.2 การออกแบบทดสอบก่อนเรียนและหลังเรียน

 $\overline{a}$ ณะผู้ศึกษาค้นคว้าได้ศึกษาวิธีการสร้างแบบทดสอบ โดยนำเนื้อหาและ ้ลักษณะแบบทดสอบทางการเรียนมาออกแบบแบบทดสอบก่อนและหลังเรียน เรื่องไม้กวาดตองกง ซึ่งมี 4 หน่วย ในลักษณะแบบเลือกตอบ 4 ตัวเลือก โดยออกแบบทดสอบทางการเรียนให้ ครอบคลุมเนื้อหา และสอดคล้องกับวัตถุประสงค์ .

2.3 **ออกแบบประเมิน** การสร้างแบบประเมินชุดกิจกรรมโดยใช้คอมพิวเตอร์ สนับสนุนการเรียนรู้เรื่องไม้กวาดตองกง สำหรับนักเรียนชั้นประถมศึกษาปีที่ 6 คณะผู้ศึกษาค้นคว้า ง<br>ดำเบิบการตาบล่ำดับขับดังบี

์ ขั้นตอนที่ 1 ศึกษาการสร้างแบบประเมินผล จากหนังสือ การวิจัยเบื้องต้นของ บุญชม ศรีสะอาด (2532 : 74-78) ; ไมเคิลลิส (Michaelis. 1985 : 460-465)

ขั้นตอนที่ 2 ศึกษาแบบประเมินชุดกิจกรรม ของประพฤติ เศษฤทธิ์ (2534) ; อุดม กัสมัง (2532) ; สุพจน์ แสงเงิน (2529) ; ชุมพร เนตรคุณ (2535) ; สำเนียง นีระพันธ์ (2534) ;

ขั้นตอนที่ 3 สร้างแบบประเมินชุดกิจกรรมให้ครอบคลุมองค์ประกอบของชุด กิจกรรมซึ่งมีทั้งหมด 5 ด้าน คือ คำชี้แจงสำหรับนักเรียน คู่มือครู ด้านแผนการจัดการเรียนรู้ ด้าน สื่อการเรียนรู้ การวัดและประเมินผล แบบประเมินชุดกิจกรรมเป็นแบบมาตรส่วนประมาณค่า (Rating Scale) ตามวิธีของลิเคอร์ท (Likert) ซึ่งมี 5 ระดับ คือ เหมาะสมมากที่สุด เหมาะสมมาก เหมาะสมปานกลาง เหมาะสมน้อย เหมาะสมน้อยที่สุด (Beat. 1970 : 181)

ขั้นตอนที่ 4 นำแบบประเมินชุดกิจกรรมที่สร้างขึ้น นำไปให้อาจารย์ที่ปรึกษา ตรวจ เพื่อปรับปรุงให้เหมาะสมก่อนนำไปใช้จริง

ขั้นตอนที่ 5 พิมพ์แบบประเมินชุดกิจกรรมที่ตรวจสอบแก้ไขข้อบกพร่องที่

เรียบร้อยแล้ว

ขั้นตอนที่ 6 กำหนดเกณฑ์การตัดสินประเมินคุณค่าชุดกิจกรรมตามเกณฑ์ของ ผู้เชี่ยวชาญดังนี้ (Beat. 1970 : 184)

ิดะแนนเฉลี่ย 1 00-1 49 หมายความว่า เหมาะสมน้อยที่สุด ึคะแนนเฉลี่ย 1.50-2.49 หมายความว่า เหมาะสมนัคย คะแนนเฉลี่ย 2.50-3.49 หมายความว่า เหมาะสมปานกลาง คะแนนเฉลี่ย 3.50-4.49 หมายความว่า เหมาะสมมาก คะแนนเฉลี่ย 4.50-5.00 หมายความว่า เหมาะสมมากที่สุด

ในกรณีใช้ค่าความสำคัญเหมาะสมมาก คือ ค่าเฉลี่ย 3.50-5.00 เป็นเกณฑ์ ้ตัดสินว่า ผู้เชี่ยวชาญมีความพึงพอใจและเห็นว่าชุดกิจกรรมมีความเหมาะสม สามารถนำไป ทดลองสอนหาประสิทธิภาพกับกลุ่มตัวอย่างได้

### 2.4 ออกแบบชุดกิจกรรมโดยใช้คอมพิวเตอร์สนับสนุนการเรียนรู้เรื่องไม้ ้กวาดตองกง สำหรับนักเรียนชั้นประถมศึกษาปีที่ 6

ในขั้นตอนนี้คณะผู้ศึกษาค้นคว้าได้ศึกษารูปแบบและเทคนิคในการนำเสนอ ้เนื้อหาเรื่องไม้กวาดตองกง ใช้การผสมผสานจุดมุ่งหมาย เนื้อหา กิจกรรมของผู้สอน กิจกรรมของ ้ผู้เรียน วัสดุการสอน สื่อการสอน เพื่อให้บรรลุจดมุ่งหมาย โดยแบ่งหน่วยการเรียนรู้ออกเป็น 4 หน่วยการเรียน ตามที่วิเคราะห์ไว้ได้อาศัยการออกแบบ ระบบการเรียนการสอน โดยตั้งอยู่บน พื้นฐาน เหตุการณ์การสอน (Events of Instruction) ของกาเย่ เป็นสำคัญประกอบไปด้วย 1. เร่งเร้าความสนใจ (Gain Attention) ก่อนที่จะเริ่มการนำเสนอเนื้อหาบทเรียน

้มีการจูงใจและเร่งเร้าความสนใจให้ผู้เรียนอยากเรียน ดังนั้นชุดกิจกรรมจึงเริ่มด้วยการใช้ภาพ แสง ี่ สี เสียง หรือใช้สื่อประกอบกันหลายๆ อย่าง โดยสื่อที่สร้างขึ้นมานั้นต้องเกี่ยวข้องกับเนื้อหาและ ้น่าสนใจ ซึ่งจะมีผลโดยตรงต่อความสนใจของผู้เรียน นอกจากเร่งเร้าความสนใจแล้ว ยังเป็นการ เตรียมความพร้อมให้ผู้เรียนพร้อมที่จะศึกษาเนื้อหา

2. บอกวัตถุประสงค์ (Specify Objective) วัตถุประสงค์ของบทเรียน นับว่าเป็น ส่วนสำคัญยิ่งต่อกระบวนการเรียนรู้ ที่ผู้เรียนจะได้ทราบถึงความคาดหวังของบทเรียนจากผู้เรียน นอกจากผู้เรียนจะทราบถึงพฤติกรรมขั้นสุดท้ายของตนเองหลังจบบทเรียนแล้ว จะยังเป็นการแจ้ง ให้ทราบล่วงหน้าถึงประเด็นสำคัญของเนื้อหา รวมทั้งเค้าโครงของเนื้อหาอีกด้วย การที่ผู้เรียนทราบ ถึงขอบเขตของเนื้อหาอย่างคร่าวๆจะช่วยให้ผู้เรียนสามารถผสมผสานแนวความคิดในรายละเอียด หรือส่วนย่อยของเนื้อหาให้สอดคล้องและสัมพันธ์กับเนื้อหาในส่วนใหญ่ได้ ซึ่งมีผลทำให้การเรียนรู้

้มีประสิทธิภาพยิ่งขึ้น นอกจากจะมีผลดังกล่าวแล้ว ผลการศึกษาค้นคว้ายังพบด้วยว่า ผู้เรียนที่ ิทราบวัตถุประสงค์ของการเรียนก่อนเรียนบทเรียน จะสามารถจำและเข้าใจในเนื้อหาได้ดีขึ้นอีกด้วย

3. ทบทวนความรู้เดิม (Activate Prior Knowledge) การทบทวนความรู้เดิม ้ ก่อนที่จะนำเสนอความรู้ใหม่แก่ผู้เรียน มีความจำเป็นอย่างยิ่งที่จะต้องหาวิธีการประเมิน ความรู้ที่ ้จำเป็นสำหรับบทเรียนใหม่ เพื่อไม่ให้ผู้เรียนเกิดปัญหาในการเรียนรู้ วิธีปฏิบัติโดยทั่วไปสำหรับชุด ้กิจกรรมก็คือ การทดสอบก่อนบทเรียน (Pre-test) ซึ่งเป็นการประเมินความรู้ของผู้เรียน เพื่อ ิทบทวนเนื้อหาเดิมที่เคยศึกษาผ่านมาแล้ว และเพื่อเตรียมความพร้อมในการรับเนื้อหาใหม่ ินอกจากจะเป็นการตรวจวัดความรู้พื้นฐานแล้ว บทเรียนบางเรื่องอาจใช้ผลจากการทดสอบก่อน ้บทเรียนมาเป็นเกณฑ์จัดระดับความสามารถของผู้เรียน เพื่อจัดบทเรียนให้ตอบสนองต่อระดับ ความสามารถที่แท้จริงของผู้เรียนแต่ละคน

4. นำเสนอเนื้อหาใหม่ (Present New Information) หลักสำคัญในการนำเสนอ เนื้อหาของชุดกิจกรรมก็คือ มีการนำเสนอภาพที่เกี่ยวข้องกับเนื้อหา ประกอบกับคำอธิบายสั้นๆ ง่าย แต่ได้ใจความ การใช้ภาพประกอบ จะทำให้ผู้เรียนเข้าใจเนื้อหาง่ายขึ้น และมีความคงทนใน การจำได้ดีกว่าการใช้คำคลิบายเพียงคย่างเดียว

5. ขึ้นนะแนวทางการเรียนรู้ (Guide Learning) ตามหลักการและเงื่อนไขการ เรียนรู้ (Condition of Learning) ผู้เรียนจะจำเนื้อหาได้ดี หากมีการจัดระบบการเสนอเนื้อหาที่ดี และสัมพันธ์กับประสบการณ์เดิมหรือความรู้เดิมของผู้เรียน บางทฤษฎีกล่าวไว้ว่า การเรียนรู้ที่ ิ กระจ่างชัด (Meaningfull Learning) นั้น ทางเดียวที่จะเกิดขึ้นได้ก็คือการที่ผู้เรียนวิเคราะห์และ ์ตีความในเนื้อหาใหม่ลงบนพื้นฐานของความรู้และประสบการณ์เดิม รวมกันเกิดเป็นองค์ความรู้ ใหม่

6. กระตุ้นการตอบสนองบทเรียน (Elicit Response) การเรียนรู้จะมี ประสิทธิภาพมากน้อยเพียงใดนั้นเกี่ยวข้องโดยตรงกับระดับและขั้นตอนของการประมวลผลข้อมูล ชุดกิจกรรมได้ให้ ผู้เรียนได้มีโอกาสร่วมคิด ร่วมกิจกรรมในส่วนที่เกี่ยวกับเนื้อหา และร่วมตอบ ้คำถาม จะส่งผลให้มีความจำดีกว่าผู้เรียนที่ใช้วิธีอ่านหรือคัดลอกข้อความจากผู้อื่นเพียงอย่างเดียว โดยชุดกิจกรรม มีข้อได้เปรียบกว่าโสตทัศนูปกรณ์อื่นๆ เช่น วิดีทัศน์ ภาพยนตร์ สไลด์ เทปเสียง เป็นต้น ซึ่งสื่อการเรียนการสอนเหล่านี้จัดเป็นแบบปฏิสัมพันธ์ไม่ได้ (Non-interactive Media) แตกต่างจากการเรียนด้วยชุดกิจกรรม ผู้เรียนสามารถมีกิจกรรมร่วมในบทเรียนได้หลายลักษณะ ไม่ว่าจะเป็นการตอบคำถาม แสดงความคิดเห็น เลือกกิจกรรม และปฏิสัมพันธ์กับบทเรียน

้กิจกรรมเหล่านี้เองที่ไม่ทำให้ผู้เรียนรู้สึกเบื่อหน่าย เมื่อมีส่วนร่วม ก็มีส่วนคิดนำหรือติดตามบทเรียน ย่อมมีส่วนผูกประสานให้ความจำดีขึ้น

7. ให้ข้อมูลย้อนกลับ (Provide Feedback) ผลจากการศึกษาค้นคว้าพบว่า ชุด ้กิจกรรมจะกระตุ้นความสนใจจากผู้เรียนได้มากขึ้น ถ้าบทเรียนนั้นท้าทาย โดยการบอกเป้าหมายที่ ชัดเจน และแจ้งให้ผู้เรียนทราบว่าขณะนั้นผู้เรียนอยู่ที่ส่วนใด ห่างจากเป้าหมายเท่าใด การให้ข้อมูล ้ ย้อนกลับดังกล่าว ถ้านำเสนอด้วยภาพจะช่วยเร่งเร้าความสนใจได้ดียิ่งขึ้น โดยเฉพาะถ้าภาพนั้น เกี่ยวกับเนื้อหาที่เรียน อย่างไรก็ตาม การให้ข้อมูลย้อนกลับด้วยภาพ หรือกราฟฟิกอาจมีผลเสียอยู่ บ้างตรงที่ผู้เรียนอาจต้องการดูผล ว่าหากทำผิด แล้วจะเกิดอะไรขึ้น ตัวอย่างเช่น ชุดกิจกรรมแบบ เกมการสอนแบบแขวนคอสำหรับการสอนคำศัพท์ภาษาอังกฤษ ผู้เรียนอาจตอบโดยการกด แป้นพิมพ์ไปเรื่อยๆ โดยไม่สนใจเนื้อหา เนื่องจากต้องการดูผลจากการแขวนคอ วิธีหลีกเลี่ยงก็คือ เปลี่ยนจากการนำเสนอภาพ ในทางบวก เช่น ภาพเล่นเรือเข้าหาฝั่ง ภาพขับยานสู่ดวงจันทร์ ภาพ หนูเดินไปกินเนยแข็ง เป็นต้น ซึ่งจะไปถึงจุดหมายได้ด้วยการตอบถูกเท่านั้น หากตอบผิดจะไม่เกิด ่ อะไรขึ้น อย่างไรก็ตามถ้าเป็นบทเรียนที่ใช้กับกลุ่มเป้าหมายระดับสูงหรือเนื้อหาที่มีความยาก การ ให้ข้อมูลย้อนกลับด้วยคำเขียนหรือกราฟจะเหมาะสมกว่า

8. ทดสอบความรู้ใหม่ (Assess Performance) การทดสอบความรู้ใหม่หลังจาก ศึกษาชุดกิจกรรม เรียกว่า การทดสอบหลังบทเรียน (Post-test) เป็นการเปิดโอกาสให้ผู้เรียนได้ ิทดสอบความรู้ของตนเอง นอกจากนี้จะยังเป็นการวัดผลสัมฤทธิ์ทางการเรียนว่าผ่านเกณฑ์ที่ ้กำหนดหรือไม่ เพื่อที่จะไปศึกษาในชุดกิจกรรมหน่วยต่อไปหรือต้องกลับไปศึกษาเนื้อหาใหม่ การ ทดสอบหลังบทเรียนจึงมีความจำเป็นสำหรับชุดกิจกรรมทุกประเภท นอกจากจะเป็นการ ประเมินผลการเรียนรู้แล้ว การทดสอบยังมีผลต่อความคงทนในการจดจำเนื้อหาของผู้เรียนด้วย ใน ชุดกิจกรรมนี้จึงแยกแบบทดสอบออกเป็นส่วนๆ ตามเนื้อหา โดยมีแบบทดสอบหลังหน่วยอีกชุด หนึ่งก็ได้ ทั้งนี้ขึ้นอยู่กับว่าผู้ออกแบบบทเรียนต้องการแบบใด

9. สรุปและนำไปใช้ (Review and Transfer) การสรุปและนำไปใช้ จัดว่าเป็น ส่วนสำคัญในขั้นตอนสุดท้ายที่ชุดกิจกรรมจะต้องสรุปมโนคติของเนื้อหาเฉพาะประเด็นสำคัญๆ รวมทั้งข้อเสนอแนะต่างๆ เพื่อเปิดโอกาสให้ผู้เรียนได้มีโอกาสทบทวนความรู้ของตนเองหลังจาก ้ศึกษาเนื้อหาผ่านมาแล้ว ในขณะเดียวกัน ต้องขี้แนะเนื้อหาที่เกี่ยวข้องหรือให้ข้อมูลอ้างอิงเพิ่มเติม เพื่อแนะแนวทางให้ผู้เรียนได้ศึกษาต่อในหน่วยถัดไป หรือนำไปประยุกต์ใช้กับงานอื่นต่อไป

3. ขั้นพัฒนา (Development)

3.1 สร้างแบบทดสอบและหาคุณภาพของแบบทดสอบก่อนเรียนและหลัง เรียบ

 $\int_{0}^{\infty}$ นการสร้างและหาคุณภาพของแบบทดสอบทางการเรียนก่อนเรียนและหลัง เรียน เรื่องไม้กวาดตองกง คณะผู้ศึกษาค้นคว้าดำเนินการตามลำดับขั้นตอนดังต่อไปนี้

1. กำหนดวัตถุประสงค์ในการสร้างแบบทดสอบทางการเรียน เพื่อเป็นแนวทาง ในการนำไปสร้างแบบทดสอบก่อนเรียนและหลังเรียน เรื่องไม้กวาดตองกง

2. ศึกษาเอกสารและตำราเกี่ยวกับการวัดผลการศึกษา เพื่อใช้เป็นแนวทางใน การนำไปสร้างแบบทดสอบก่อนเรียน และหลังเรียน เรื่องไม้กวาดตองกง

3. ศึกษาเนื้อหา เรื่องไม้กวาดตองกง แล้ววิเคราะห์เนื้อหาเพื่อสร้างแบบทดสอบ ให้มีความเที่ยงตรงตามเนื้อหา โดยข้อความสามารถทดสอบสติปัญญา 5 ด้าน คือ

- 3.1 ความรู้ความจำ
- 3.2 ความรู้ความเข้าใจ
- 3.3 ด้านการนำไปใช้
- 3.4 ด้านการวิเคราะห์
- 3.5 ด้านการประเมินค่า

4. สร้างแบบทดสอบตามเนื้อหา และวัตถุประสงค์เชิงพฤติกรรมตามที่กำหนดไว้ แบบทดสอบที่สร้างขึ้นเป็นแบบทดสอบแบบปรนัย ชนิด 4 ตัวเลือก จำนวน 22 ข้อ คณะผู้ศึกษา ค้นคว้าดำเนินการหาคุณภาพของแบบทดสอบโดยดำเนินการดังต่อไปนี้

- 4.1 นำแบบทดสอบไปให้อาจารย์ที่ปรึกษาตรวจสอบและแก้ไขปรับปรุง
- 4.2 นำแบบทดสอบไปให้ผู้เชี่ยวชาญด้านเนื้อหา 3 คน ตรวจสอบความ

ครอบคลุม และตรงตามวัตถุประสงค์ ดังมีรายนามต่อไปนี้

- 1. นางอรนช เชาวนปรีชา
- 2. นางสาวอนงค์ ลิ้มสกุล
	- 3. นางไสว บุญยืด

โดยให้ผู้เชี่ยวชาญพิจารณาความเหมาะสมของตัวเลือกเป็นรายข้อ แล้วนำไป

ปรับปรุง แก้ไขตามคำแนะนำของผู้เชี่ยวชาญ โดยใช้เทคนิคของแฮมฟิลส์และเวสไท(Hamphill and Westic, 1950) ซึ่งพัฒนามาจากแบบของโรวิเนลและแฮมเบลอตัน (Rovinell and

Hambleton, 1973)(อ้างอิงใน ดร.โกวิทย์ ประวาทพฤกษ์, 2527 หน้า 229) โดยได้กำหนดเกณฑ์ ดังปี

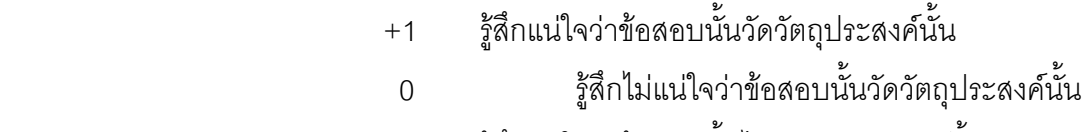

-1 รู้สึกแน่ใจว่าข้อสอบนั้นไม่วัดวัตถุประสงค์นั้น

โดยใช้

$$
IOC = \frac{\sum X}{N}
$$

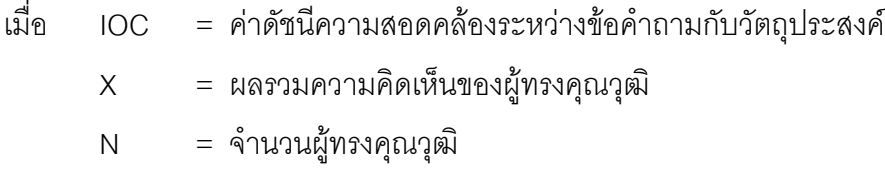

จากนั้นรวมคะแนนการพิจารณาจากผู้เชี่ยวชาญทั้ง 3 ท่าน ไป เปรียบเทียบกับเกณฑ์ ซึ่งกำหนดไว้ว่า หากผลรวมของคะแนนเกินครึ่งหนึ่งของคะแนนเต็ม ก็ถือว่า ข้อสอบนั้นวัดได้ตามวัตถุประสงค์จริง จากข้อสอบที่ให้ผู้เชี่ยวชาญด้านเนื้อหาตรวจสอบหาความ ตรงตามเนื้อหาจำนวน 22 ข้อ เมื่อนำผลการตรวจสอบมาเปรียบเทียบตามเกณฑ์การคิดค่าดัชนี ความสอดคล้องระหว่างแบบทดสอบกับวัตถุประสงค์ ซึ่งต้องมีค่ามากกว่าหรือเท่ากับ 0.50 (สุนีย์ เหมประสิทธิ์, 2526, หน้า 407 ) ผลปรากฏว่าแบบทดสอบก่อนเรียนและหลังเรียนของชุดกิจกรรม โดยใช้คอมพิวเตอร์สนับสนุน เรื่องไม้กวาดตองกง มีค่าเท่ากับ 0.33 จำนวน 1 ข้อมีค่าเท่ากับ 0.67 จำนวน 13 ข้อมีค่าเท่ากับ 1 จำนวน 7 ข้อ แสดงให้เห็นว่าแบบทดสอบที่วัดวัตถุประสงค์ได้จริงมี จำนวน 20 ข้อ คณะผู้ศึกษาค้นคว้าได้นำข้อสอบ 20 ข้อมาปรับปรุง ตามคำแนะนำของผู้เชี่ยวชาญ ด้านเนื้อหาดังมีรายละเคียดดังต่อไปนี้

- 1. ปรับเปลี่ยนคำถามใหม่ให้เข้าใจง่ายและชัดเจน
- 2. ปรับคำถามให้เป็นรูปธรรมมากขึ้น เพื่อให้ผู้เรียนมองเห็นภาพชัดเจน
- 3. ปรับความยาวของคำถาม และคำตอบ ให้มีความเหมาะสม
- 4. ปรับตัวเลือกของคำตอบให้มีความชัดเจนมากขึ้น

.

4.3 นำแบบทดสอบที่ปรับปรุงแล้ว ไปทดลองใช้กับนักเรียนที่ไม่ใช่กลุ่ม ้ตัวอย่างกลุ่มที่ใช้ในการทดลอง ซึ่งเป็นนักเรียนระดับชั้นประถมศึกษาปีที่ 6 โรงเรียนเทศบาลท่าอิฐ ิภาคเรียนที่ 2 ปีการศึกษา 2550 จำนวน 3 คน โดยใช้วิธีการสังเกตความพึงพอใจ พบว่า ผู้เรียน ยังไม่บรรลุตามวัตถุประสงค์ที่ตั้งไว้จึงได้ดำเนินการปรับปรุงและแก้ไขอีกครั้ง

4.4 นำแบบทดสอบที่ปรับปรุงแล้ว ไปทดลองใช้กับนักเรียนที่ไม่ใช่กลุ่ม ้ตัวอย่างกลุ่มที่ใช้ในการทดลอง ซึ่งเป็นนักเรียนระดับชั้นประถมศึกษาปีที่ 6 โรงเรียนเทศบาลท่าอิฐ ิภาคเรียนที่ 2 ปีการศึกษา 2550 ซึ่งเป็นกลุ่มที่ไม่มีความรู้เรื่องไม้กวาดตองกงมาเลย จำนวน 4 คน และกลุ่มที่มีความรู้เรื่องไม้กวาดตองกง จำนวน 5 คน รวมเป็น 9 คน เพื่อหาความยากง่ายและค่า ้อำนาจจำแนกของแบบทดสอบเป็นรายข้อ โดยใช้สูตรดังนี้

441 วิเคราะห์แบบทดสอบเพื่อหาความยากง่ายของแบบทดสอบเป็น รายข้อ (ด้วน สายยศและอังคณา สายยศ.2538 :210)

$$
P=\frac{R}{N}
$$

ี่<br>เบ็ค P = แทนระดับความยากง่ายของคำถามแต่ละข้อ

> = จำนวนผู้ตอบถูกในแต่ละข้อ  $R$

= จำนวนคนในกลุ่มสูงและกลุ่มต่ำ  $\overline{N}$ 

4.4.2 วิเคราะห์แบบทดสอบเพื่อหาค่าอำนาจจำแนกของข้อสอบ การ หาค่าอำนาจจำแนกใช้สูตร ดังนี้ (ล้วน สายยศและอังคณา สายยศ. 2538 :211)

$$
B = \frac{U}{N_1} - \frac{L}{N_2}
$$

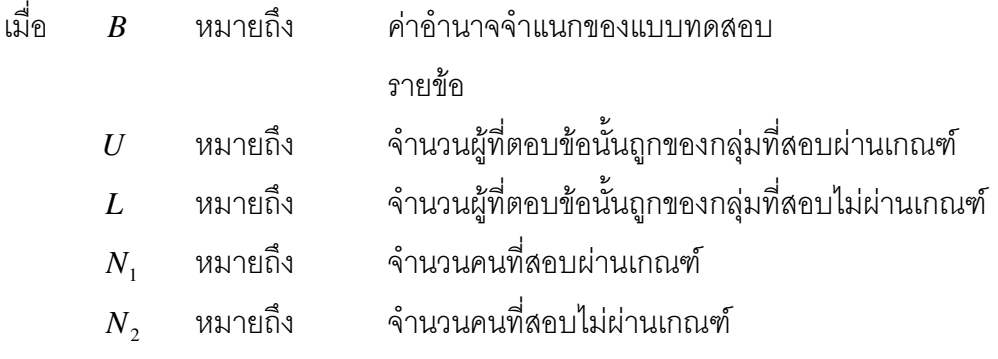

โดยคัดเลือกข้อสอบที่มีค่าอำนาจจำแนกตั้งแต่ 0.5 ขึ้นไป และมีระดับค่าความ ียากง่ายตั้งแต่ 0.4-1.00 ไว้จำนวน 20 ข้อ สำหรับใช้เป็นแบบทดสอบก่อนเรียนและหลังเรียนจึงได้ ดำเนินการให้ผู้เชี่ยวชาญตรวจสอบและประเมิน

3.2 สร้างชุดกิจกรรมโดยใช้คอมพิวเตอร์สนับสนุนการเรียนรู้เรื่องไม้กวาดตองกง ้ สำหรับนักเรียนชั้นประถมศึกษาปีที่ 6 จำนวน 4 หน่วยการเรียน ตามรูปแบบและขั้นตอนการสร้าง ชุดกิจกรรมดังนี้

1. ศึกษาเนื้อหาสาระของวิชาไม้กวาดตองกงอย่างละเอียด กำหนดวัตถุประสงค์ ้วิชาที่จะนำมาสร้างชุดกิจกรรม เน้นหลักของความรู้ความเข้าใจ การนำไปใช้การวิเคราะห์ และการ ้ ประเมินค่า แล้วแบ่งหน่วยการเรียนรู้ออกเป็น 4 หน่วย ซึ่งเรียงลำดับเนื้อหา ตามสิ่งที่จำเป็นต้อง เรียนรู้ก่อน และตามขั้นตอนของความรู้

่ 2. เมื่อศึกษาเนื้อหาสาระและแบ่งหน่วยการเรียนการสอนได้แล้ว คณะผู้ศึกษา ค้นคว้าพบว่าชุดกิจกรรมควรเป็นประเภทกิจกรรมกลุ่มที่มุ่งเน้นให้ผู้เรียนได้ประกอบกิจกรรม ร่วมกัน

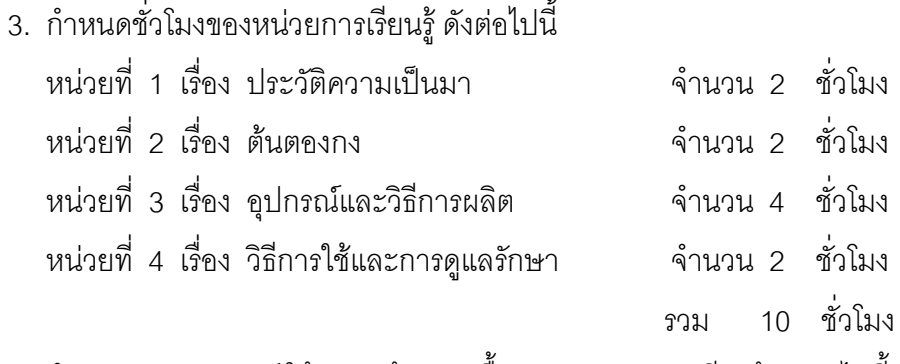

4. กำหนดวัตถุประสงค์ ให้สอดคล้องกับเนื้อหาสาระของการเรียนรู้ ดังต่อไปนี้

- 1. ผู้เรียนสามารถของประวัติความเป็นมาของไม้กวาดตองกงได้
- 2. ผู้เรียนมีความรู้ความเข้าใจเกี่ยวกับต้นตองกง
- 3. ผู้เรียนสามารถนำดอกตองกงไปใช้ประโยชน์ได้อย่างคุ้มค่า
- 4. ผู้เรียนมีความรู้ความเข้าใจถึงหลักการการผลิตไม้กวาดตองกงได้อย่าง

ถูกต้อง

5. ผู้เรียนนำหลักการการผลิตไม้กวาดตองกงมาใช้ในการผลิตไม้กวาดตอง

กงได้อย่างถูกต้อง

6. ผู้เรียนมีรู้และเข้าใจหลักการ วิธีการใช้และการดูแลรักษาไม้กวาดตองกง

อย่างถูกต้อง

5. วิเคราะห์งานโดยนำวัตถุประสงค์แต่ละข้อมาวิเคราะห์เพื่อคิดกิจกรรมการ เรียนการสอนแล้ว จัดลำดับกิจกรรมการเรียนการสอนให้เหมาะสมและถูกต้อง สอดคล้องกับ วัตถุประสงค์ที่กำหนดไว้ในแต่ละข้อ

6. วางแผนกิจกรรมที่ได้วิเคราะห์งานไว้แล้ว

7. ผลิตชุดกิจกรรมโดยใช้คอมพิวเตอร์สนับสนุนการเรียนรู้เรื่องไม้กวาดตองกง ้ สำหรับนักเรียนชั้นประถมศึกษาปีที่ 6 โดยพิจารณาจากเนื้อหา ตามสิ่งที่จำเป็นต้องเรียนรู้ก่อน และตามขั้นตอนของความร้

8. วางแผนการประเมินผล เพื่อตรวจสอบหาข้อบกพร่อง และแก้ไขข้อปรับปรุง และลึงบำไปทดลองใช้

่ 9. นำแบบประเมินชุดกิจกรรมไปให้ผู้เชี่ยวชาญด้านเทคโนโลยีทางการศึกษา ้จำนวน 3 คน ตรวจสอบความครอบคลุม และตรงตามวัตถุประสงค์ของชุดกิจกรรม ดังมีรายนาม ต่คไปปี้

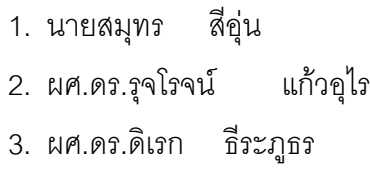

คณะผู้ศึกษาค้นคว้าได้นำแบบประเมินมาให้ผู้เชี่ยวชาญประเมินและแสดงความ คิดเห็นเกี่ยวกับชุดกิจกรรมโดยใช้คอมพิวเตอร์สนับสนุน หลังจากตรวจสอบชุดกิจกรรมแล้วคณะผู้ ้ ศึกษาค้นคว้าได้นำผลการประเมินในแต่ละด้านมาวิเคราะห์หาค่าเฉลี่ย และค่าเบี่ยงเบนมาตรฐาน โดยใช้โปรแกรม EXCEL คำนวณหาค่าสถิติแล้วนำมาแปลผลการประเมินในด้านต่างๆ โดยแบ่ง เกณฑ์ การประเมิน 5 ระดับ ดังต่อไปนี้

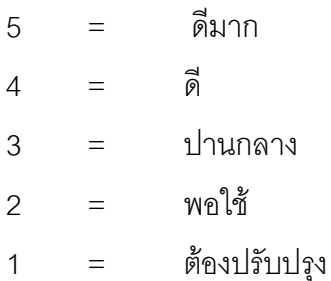

โดยประเมินจากลักษณะองค์ประกอบของชุดกิจกรรมทั้งหมด 5 ด้าน คือ

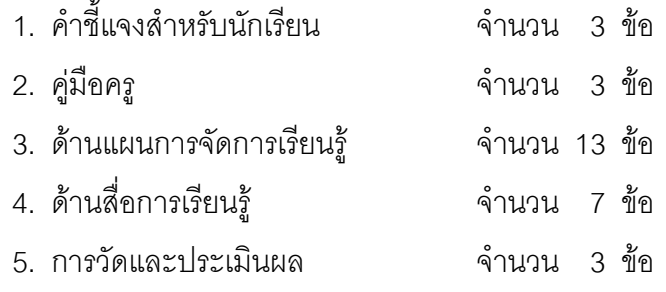

ในการประเมินภาพรวมของชุดกิจกรรมโดยใช้คอมพิวเตอร์สนับสนุนเรื่องไม้กวาดตองกง ใช้วิธีคิดคะแนนเฉลี่ยของคะแนนรวมทั้งหมด แล้วนำมาเทียบเกณฑ์เสนอแนะการตัดสินใจดังนี้

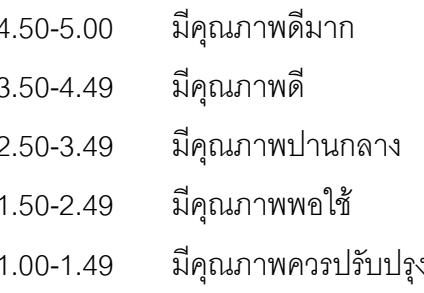

จากการวิเคราะห์ข้อมูลผลปรากฎว่า ความคิดเห็นของผู้เชี่ยวชาญที่มีต่อชุดกิจกรรมโดย ใช้คอมพิวเตอร์สนับสนุนเรื่องไม้กวาดตองกงที่อยู่ใน ระดับ ดี (ด้านคำขี้แจง ด้านคู่มือ ด้านแผนการ ้จัดการเรียนรู้ ด้านสี่อการเรียนรู้ ด้านการวัดผลและประเมินผล ) เฉลี่ยโดยรวมผู้เชี่ยวชาญประเมิน สื่ออยู่ในระดับ ดี และได้ให้ข้อแนะนำในการปรับปรุง และพัฒนาชุดกิจกรรมโดยใช้คอมพิวเตอร์ สนับสนุนให้สมบูรณ์ ดังมีรายละเอียดต่อไปนี้

1. ปรับเปลี่ยนซอฟต์แวร์เรื่องไม้กวาดตองกงในเรื่องของรูปภาพประกอบ ข้อความ เสียงบรรยายประกอบ

2. คู่มือประกอบชุดกิจกรรมควรมีความละเอียด

3. ปรับกิจกรรมให้เหมาะกับสภาพแวดล้อมของผู้เรียน

10. นำชุดกิจกรรมที่ปรับปรุงแล้ว ไปทดลองใช้กับนักเรียนที่ไม่ใช่กลุ่มตัวอย่าง ึกลุ่มที่ใช้ในการทดลอง ซึ่งเป็นนักเรียนระดับชั้นประถมศึกษาปีที่ 6 โรงเรียนเทศบาลท่าอิฐ ภาค เรียนที่ 2 ปีการศึกษา 2550 ้จำนวน 3 คน โดยใช้วิธีการสังเกตและสัมภาษณ์ พบว่า ผู้เรียนมี ้ความสนุกสนานกับการเรียนด้วยชุดกิจกรรมแต่ ผู้เรียนไม่สามารถทำกิจกรรมได้ทันเวลา จึงได้ ดำเนินการปรับปรุงและแก้ไขซอฟต์แวร์เรื่องรูปภาพประกอบ

11. นำชุดกิจกรรมที่ปรับปรุงแล้ว ไปทดลองใช้กับนักเรียนที่ไม่ใช่กลุ่มตัวอย่าง ึกลุ่มที่ใช้ในการทดลอง ซึ่งเป็นนักเรียนระดับชั้นประถมศึกษาปีที่ 6 โรงเรียนเทศบาลท่าอิฐ

ี ภาคเรียนที่ 2 ปีการศึกษา 2550 ซึ่งเป็นกลุ่มเล็ก 9 คนประกอบด้วยกลุ่มเก่ง ปานกลาง อ่อน เพื่อ หาประสิทธิภาพของชุดกิจกรรม โดยใช้เกณฑ์ที่กำหนด ชุดกิจกรรมที่พัฒนาขึ้น พบว่ามี ประสิทธิภาพ 79,58/80.56

่ 3.3 สร้างแบบประเมินชุดกิจกรรม โดยใช้คอมพิวเตอร์สนับสนุน ตามที่กำหนดไว้ ้ คณะผู้ศึกษาค้นคว้าดำเนินการหาคุณภาพของแบบประเมินชุดกิจกรรมโดยดำเนินการดังต่อไปนี้ 4.1 นำแบบประเมินชุดกิจกรรมไปให้อาจารย์ที่ปรึกษาตรวจสอบและแก้ไข

ปรับปรง

4.2 นำแบบประเมินชุดกิจกรรมไปให้ผู้เชี่ยวชาญด้านเทคโนโลยีทาง ิ การศึกษาจำนวน 3 คน ตรวจสอบความครอบคลม และตรงตามวัตถุประสงค์ ดังมีรายนามต่อไปนี้

- 1. นายสมุทร สีอ่น
- 2. ผศ.ดร.รุจโรจน์ แก้วอุไร
- 3. ผศ.ดร.ดิเรก ธีระภูธร

โดยให้ผู้เชี่ยวชาญพิจารณาความเหมาะสมของแบบประเมินและนำไปปรับปรุง แก้ไขตามคำแนะนำของผู้เชี่ยวชาญโดยใช้เทคนิคของแฮมฟิลส์และเวสไท(Hamphill and Westic, 1950) ซึ่งพัฒนามาจากแบบของโรวิเนลและแฮมเบลอตัน (Rovinell and Hambleton, 1973) (อ้างอิงใน ดร.โกวิทย์ ประวาทพฤกษ์, 2527 หน้า 229) โดยได้กำหนดเกณฑ์ดังนี้

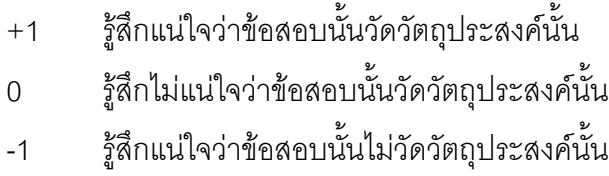

โดยใช้

$$
IOC = \frac{\sum X}{N}
$$

่ ส่<br>เม็ค IOC = ค่าดัชนีความสอดคล้องระหว่างข้อคำถามกับวัตถุประสงค์

 $\sum X$  = ผลรวมความคิดเห็นของผู้ทรงคุณวุฒิ

ิ จากนั้นรวมคะแนนการพิจารณาจากผู้เชี่ยวชาญทั้ง 3 ท่าน ไปเปรียบเทียบกับ เกณฑ์ ซึ่งกำหนดไว้ว่า หากผลรวมของคะแนนเกินครึ่งหนึ่งของคะแนนเต็ม ก็ถือว่าข้อสอบนั้นวัดได้ ตามวัตถุประสงค์จริง จากข้อสอบที่ให้ผู้เชี่ยวชาญด้านเนื้อหาตรวจสอบหาความตรงตามเนื้อหา ้ จำนวน 35 ข้อ เมื่อนำผลการตรวจสอบมาเปรียบเทียบตามเกณฑ์การคิดค่าดัชนีความสอดคล้อง ้ระหว่างแบบประเมินชุดกิจกรรมกับวัตถุประสงค์ ซึ่งต้องมีค่ามากกว่าหรือเท่ากับ 0.50 (สุนีย์ เหม ประสิทธิ์, 2526, หน้า 407 ) ผลปรากฎว่าแบบประเมินชุดกิจกรรมของชุดกิจกรรมโดยใช้ คอมพิวเตอร์สนับสนุน เรื่องไม้กวาดตองกง มีค่าเท่ากับ 0.60 จำนวน 8 ข้อ มีค่าเท่ากับ 0.80 ้จำนวน 12 ข้อมีค่าเท่ากับ 1 จำนวน 9 ข้อ แสดงให้เห็นว่าแบบประเมินชุดกิจกรรมที่วัด ้วัตถุประสงค์ได้จริงมีจำนวน 29 ข้อ คณะผู้ศึกษาค้นคว้าได้นำแบบประเมินชุดกิจกรรมจำนวน 29 ข้อมาปรับปรุง ตามคำแนะนำของผู้เชี่ยวชาญด้านเทคโนโลยีทางการศึกษาดังมีรายละเอียด ดังต่คไปนี้

1. ควรปรับปรุงแบบประเมินให้ครอบคลุมการประเมินคุณภาพชุดกิจกรรมโดย ใช้คอมพิวเตอร์สนับสนุน ให้ครบทุกด้าน

### 4. ขั้นนำไปทดลองใช้(Implementation)

ขั้นตอนทดลองใช้ชุดกิจกรรมโดยใช้คอมพิวเตอร์สนับสนุนการเรียนรู้เรื่องไม้กวาดตอง ้กง สำหรับนักเรียนชั้นประถมศึกษาปีที่ 6 มีวัตถุประสงค์เพื่อเปรียบเทียบผลสัมฤทธิ์ทางการเรียน ระหว่างเรียนและหลังการเรียนด้วยชุดกิจกรรมโดยใช้คอมพิวเตอร์สนับสนุนการเรียนรู้เรื่องไม้กวาด ์ตคงกง สำหรับบักเรียนชั้นประถมศึกษาปีที่ 6

1. ประชากรที่ใช้ในการศึกษาค้นคว้าครั้งนี้ได้แก่ นักเรียนระดับชั้นประถมศึกษาปีที่ 6 ภาคเรียนที่ 2 ปีการศึกษา 2550 ลำนักงานพื้นที่เขตการศึกษา เขต 1 จังหวัดอุตรดิตถ์

่ 2 กลุ่มตัวอย่างในการศึกษาค้นคว้าครั้งนี้ได้แก่ นักเรียนระดับชั้นประถมศึกษาปีที่ 6 ้ปีการศึกษา 2550 โรงเรียนเทศบาลท่าอิฐ ตำบลท่าอิฐ อำเภอเมือง จังหวัดอุตรดิตถ์ โดยสุ่มอย่าง ง่าย 1 ห้องเรียน จำนวน 30 คน

้ผลการทดลอง ปรากฏว่า ผู้เรียนใช้เวลาเรียนประมาณ 10 ชั่งโมง หรือผู้เรียนทำ ้กิจกรรมได้คะแนนโดยเฉลี่ยร้อยละ 82.92 และทำแบบทดสอบหลังเรียนได้คะแนนเฉลี่ยร้อยละ 83.83

### 5 ขั้นประเมินผล

คณะผู้ศึกษาค้นคว้าได้ดำเนินการหาประสิทธิภาพของชุดกิจกรรมโดยใช้คอมพิวเตอร์ ้ สนับสนุน เรื่องไม้กวาดตองกง โดยดำเนินการตามขั้นตอนต่อไปนี้

1. ติดต่อโรงเรียนเทศบาลท่าอิฐ เพื่อขอความอนุเคราะห์ในการเก็บข้อมูล โดยใช้ ้ผู้สอนกลุ่มสาระการงานอาชีพและเทคโนโลยี และ นักเรียนระดับชั้นประถมศึกษาปีที่ 6 ภาคเรียนที่ ่ 2 ปีการศึกษา 2550 โรงเรียนเทศบาลท่าอิฐ จำนวน 30 คน เป็นกลุ่มตัวอย่างในการทำการศึกษา ้ค้นคว้า และเพื่อขอความอนุเคราะห์สถานที่ที่ใช้ในการทดลอง

2. คณะผู้ศึกษาค้นคว้าชี้แจงวัตถุประสงค์การเรียนรู้ และอธิบายวิธีการเรียนจากชุด ้กิจกรรมโดยใช้คอมพิวเตอร์สนับสนุนการเรียนรู้เรื่องไม้กวาดตองกง สำหรับนักเรียนชั้น ประถมศึกษาปีที่ 6ให้กับผู้สอนได้ทราบ

่ 3. นัดหมายผู้สอนและนักเรียนกลุ่มตัวอย่าง ถึงวันเวลา สถานที่ ที่ใช้ในการ ดำเนินการทดลคง

4 จัดเตรียมสถานที่ และเครื่องมือ ที่ใช้ในการดำเนินการศึกษาค้นคว้าให้พร้อม

5. จัดผู้เรียนซึ่งเป็นกลุ่มตัวอย่าง 30 คน เข้าเรียนด้วย ชุดกิจกรรมโดยใช้คอมพิวเตอร์ สนับสนุนการเรียนรู้เรื่องไม้กวาดตองกง สำหรับนักเรียนชั้นประถมศึกษาปีที่ 6

6. ผู้สอนขี้แจงวัตถุประสงค์การเรียนรู้ และอธิบายวิธีการเรียนจากชุดกิจกรรมโดยใช้ ้คอมพิวเตอร์สนับสนุนการเรียนรู้เรื่องไม้กวาดตองกง สำหรับนักเรียนชั้นประถมศึกษาปีที่ 6 โดยให้ ทำแบบทดสอบทางการเรียนก่อนเรียนที่จะเข้าไปศึกษาเนื้อหาและทำกิจกรรมต่อไป

7. หลังจากที่ผู้เรียนได้เรียนด้วยชุดกิจกรรมโดยใช้คอมพิวเตอร์สนับสนุนการเรียนรู้ เรื่องไม้กวาดตองกง สำหรับนักเรียนชั้นประถมศึกษาปีที่ 6 จบแล้ว ให้ทำแบบทดสอบหลังเรียนเพื่อ วัดผลสัมฤทธิ์ทางการเรียน

8. นำผลคะแนนที่ได้จากการทดลคงไปวิเคราะห์ผลต่อไป

#### การวิเคราะห์ข้อมูล

การวิเคราะห์ข้อมูลในการศึกษาค้นคว้าครั้งนี้ มีรายละเอียดดังต่อไปนี้

1. วิเคราะห์หาประสิทธิภาพของชุดกิจกรรมโดยใช้คอมพิวเตอร์สนับสนุนการเรียนรู้เรื่อง ไม้กวาดตองกง สำหรับนักเรียนชั้นประถมศึกษาปีที่ 6 ตามเกณฑ์ 80/80 โดยใช้สูตร (ครพรรณ พรสีมา, 2530 : 130-131)

$$
E_1 = \frac{\sum_{N} x}{A} \times 100
$$

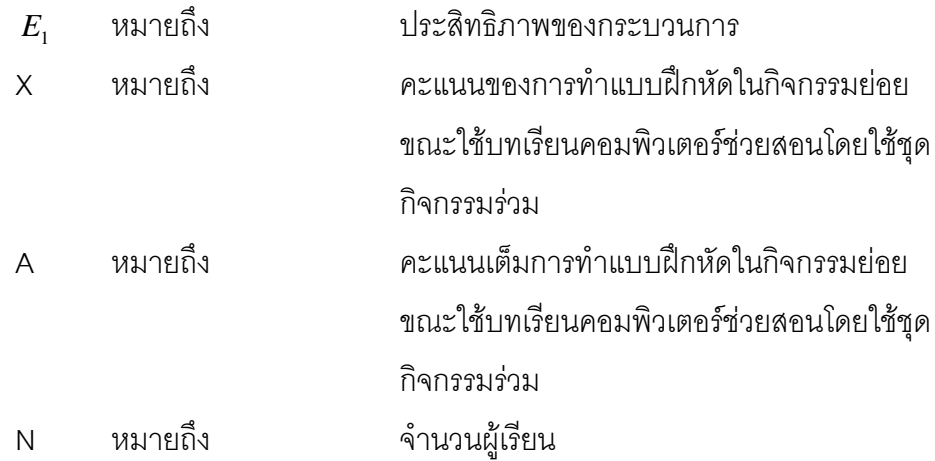

$$
E_2 = \frac{\sum x}{B} \times 100
$$

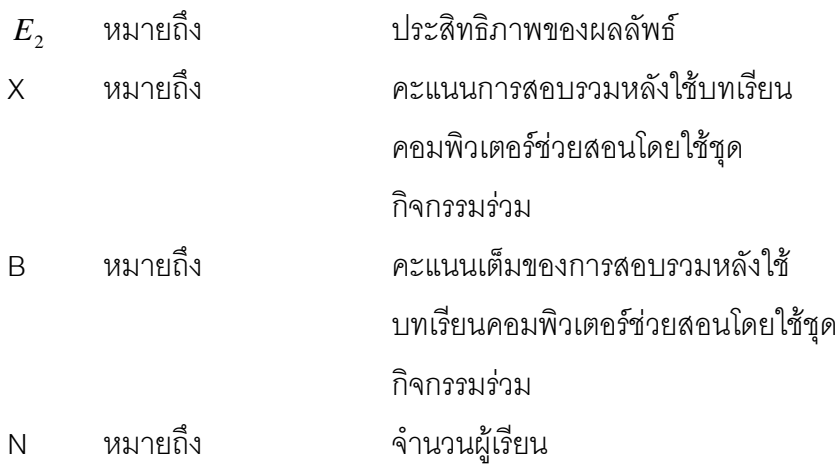

2. คะแนนเฉลี่ยคำนวณจากสูตร (ล้วน สายยศ และอังคนา สายยศ. 2538:73)

$$
\overline{x} = \frac{\sum X}{N}
$$

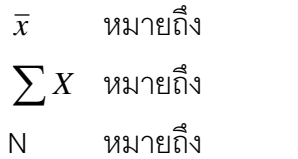

คะแนนเฉลี่ย<br>ผลรวมของคะแนนทั้งหมด จำนวนนักเรียนในกลุ่ม

3. ความเบี่ยงเบนมาตรฐาน

$$
SD = \sqrt{\frac{n\sum x^2 - (\sum x)^2}{n(n-1)}}
$$

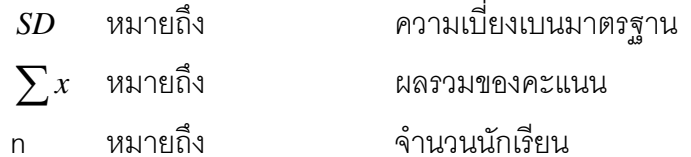

4. ค่าดัชนีความสอดคล้อง(พวงรัตน์ ทวีรัตน์. 2531: 124)

$$
LOC = \frac{\sum R}{N}
$$

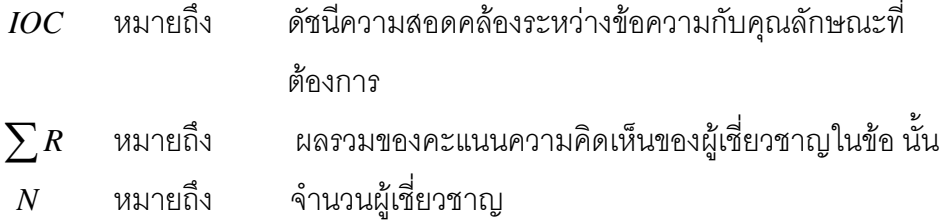

5. ค่าความยากง่าย (P) ของแบบทดสอบทางการเรียนวัดผลสัมฤทธิ์ (เทียมจันทร์ พา นิชย์ผลินไชย, ม.ป.ป. หน้า218)

$$
P=\frac{R}{N}
$$

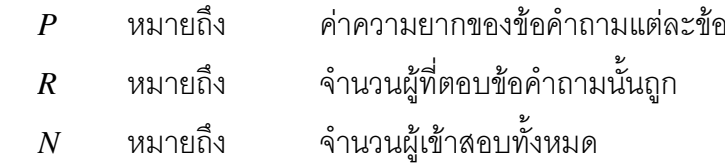

6. ค่าอำนาจจำแนกรายข้อของแบบทดสอบทางการเรียนวัดผลสัมฤทธิ์ ด้วยวิธีของ เบรนเนน (Brennan) มีสูตรดังนี้ (เทียมจันทร์ พานิชย์ผลินไชย, ม.ป.ป. หน้า210)

$$
B = \frac{U}{N_1} - \frac{L}{N_2}
$$

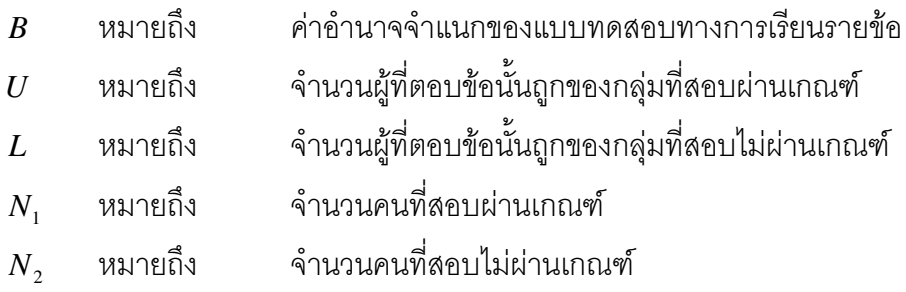